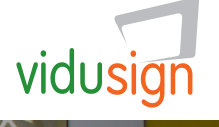

# "10 Sekunden"

vidusign kreative Entdeckung 01: Videosequenz

# Zusammenfassung der Aufgabe

"10 Sekunden für deine Gebärde" ist eine Einstiegsaufgabe bei der man zehn Sekunden lang seinen eigenen Gebärdennamen, seine Lieblingsgebärde oder eine andere Geste filmt, die typisch für die eigene Kultur ist. Man spielt mit verschiedenen Kamerapositionen und Beleuchtungen. Eine Schnittbearbeitung ist bei dieser Aufgabe nicht notwendig.

# Referenz

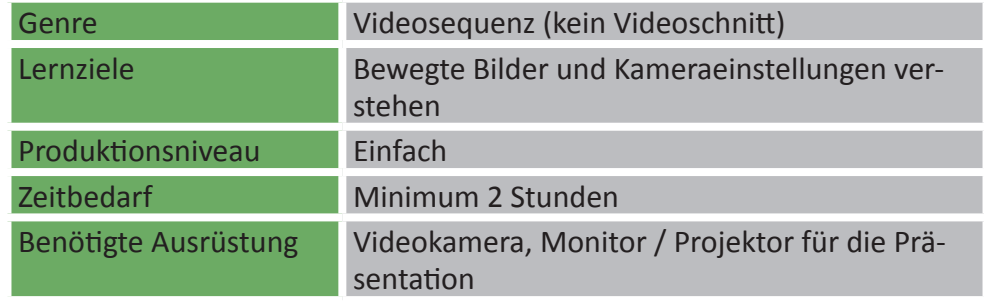

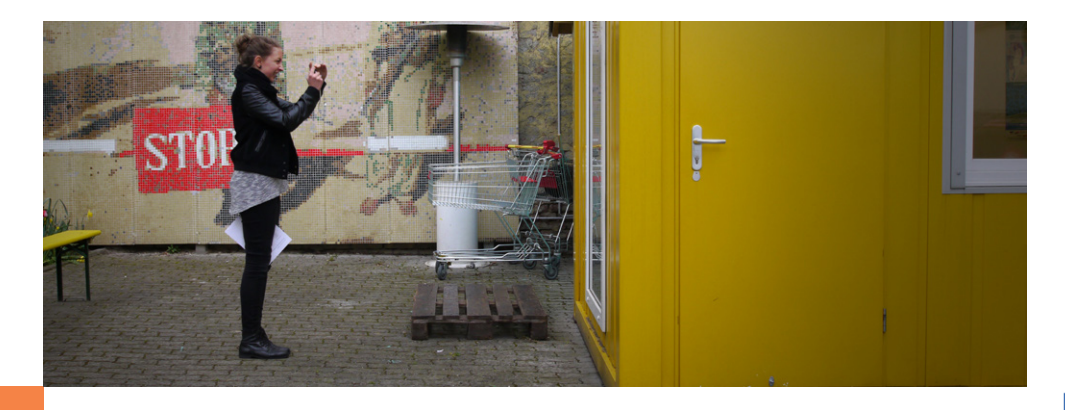

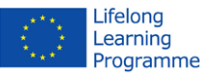

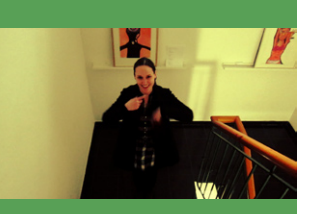

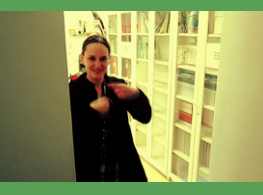

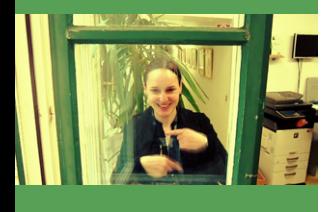

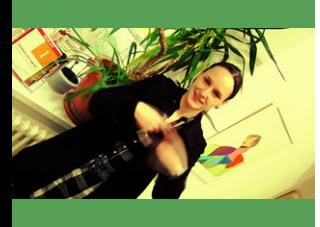

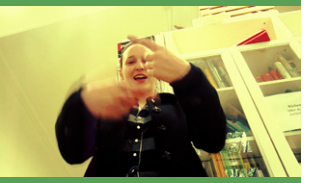

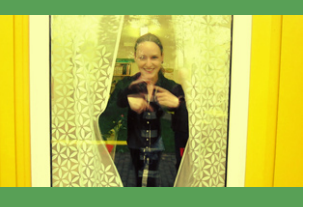

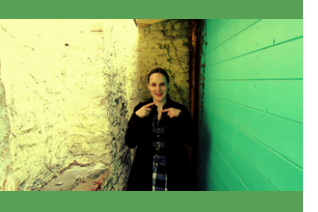

### Schritt für Schritt

- 1. *Sammle deine Ideen:* Welche Gebärde möchtest du aufnehmen? Deinen Namen, eine Lieblings- oder andere typische Gebärde, bestimmte Gestik oder Mimik?
- 2. *Experimentiere mit unterschiedlichen Kameraeinstellungen, Kamerapositionen, Kamerabewegungen und Beleuchtungen:*  Aufnahmen mit verschiedenen
	- a. Kameraeinstellungen (weiter weg, näher dran, ...)
	- b. Kamerapositionen (von oben, von unten, von der Seite, ...)
	- c. Kamerabewegungen (Zoom, Schwenken, Positionsänderung)
	- d. Beleuchtungen (innen, außen, starkes Licht von hinten, Schatten, ...)
- 3. *Wähle deine Lieblingsaufnahme aus:* Schaue alles an und wähle aus
- 4. *Präsentiere deine Aufnahme:* Zeige die Aufnahme deiner Arbeitsgruppe
- 5. Teile deine Aufnahme!

### Beispiele

Beispiele: "[Pilotvideo Thema 01](https://www.youtube.com/watch?v=ouJtzVCFi0Y )"

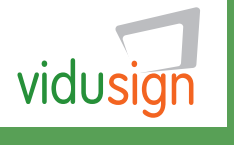

#### **vidusign - video education and sign language - 543030-LLP-1-2013-1-DE-KA3-KA3MP**

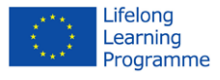